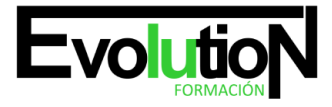

# **CURSO TÉCNICO DE COMMUNITY MANAGER**

**SKU:** EVOL-7282-iNO-B | **Categorías:** [INFORMÁTICA Y COMUNICACIONES,](https://formacion.cursosbonificadosevolution.es/categoria-curso/informatica-y-comunicaciones) [Redes Sociales](https://formacion.cursosbonificadosevolution.es/categoria-curso/informatica-y-comunicaciones/redes-sociales)

# **INFORMACIÓN DEL CURSO**

**Horas** [200](https://formacion.cursosbonificadosevolution.es/horas/200)

**Acreditado por Universidad** [NO](https://formacion.cursosbonificadosevolution.es/acreditado-por-universidad/no)

**Créditos ECTS** [0](https://formacion.cursosbonificadosevolution.es/creditos-ects/0)

CURSO DE ESPECIALIZACIÓN

#### **Objetivos**

Este curso de Community Manager le ofrece una formación especializada en la materia. No cabe duda de que el tema de las Redes Sociales está despertando un gran interés en las empresas y que en poco tiempo ha aparecido una nueva profesión en el panorama de Internet, los Community Managers. Estos son los responsables de dinamizar la comunidad de seguidores de una marca en las redes sociales, y además son la cara que toda empresa necesita cuando quiere hablar de tú a tú con los usuarios en la red.

## **Contenidos**

## **UNIDAD DIDÁCTICA 1. INTRODUCCIÓN Y CONTEXTUALIZACIÓN DEL SOCIAL MEDIA**

- 1. Tipos de redes sociales
- 2. La importancia actual del social media
- 3. Prosumer
- 4. Contenido de valor
- 5. Marketing viral
- 6. La figura del Community Manager
- 7. Social Media Plan
- 8. Reputación Online

## **UNIDAD DIDÁCTICA 2. SOCIAL CRM Y ATENCIÓN AL CLIENTE**

- 1. Introducción
- 2. Marketing relacional
- 3. Experiencia del usuario
- 4. Herramientas de Social CRM
- 5. Atención al Cliente en Facebook

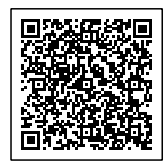

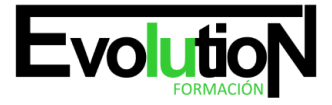

#### Telefono y whatsapp +34 630 06 65 14

- 6. Atención al Cliente en Twitter
- 7. Atención al Cliente en Instagram

## **UNIDAD DIDÁCTICA 3. INTRODUCCIÓN AL COPYWRITING**

- 1. ¿Qué es el copywriting?
- 2. Conectar, emocionar y convencer
- 3. Principales técnicas de copywriting
- 4. SEO para Copywriting
- 5. La importancia de los títulos

## **UNIDAD DIDÁCTICA 4. BLOGGING, SEO Y ANALÍTICA**

- 1. Sistema de Gestión de contenidos CSM
- 2. Blogs y Wordpress
- 3. Posicionamiento SEO
- 4. Contenido inteligente
- 5. Monitorización Social

## **UNIDAD DIDÁCTICA 5. GESTIÓN DE FACEBOOK**

- 1. Primero pasos con Facebook
- 2. Facebook para empresas
- 3. Configuración de la Fanpage
- 4. Configuración de mensajes: Facebook Messenger
- 5. Tipo de publicaciones
- 6. Creación de eventos
- 7. Facebook Marketplace
- 8. Administración de la página
- 9. Facebook Insights

# **UNIDAD DIDÁCTICA 6. GESTIÓN DE INSTAGRAM**

- 1. Introducción a Instagram
- 2. Instagram para empresas
- 3. Creación de contenido
- 4. Uso de Hashtags
- 5. Instagram Stories
- 6. Herramientas creativas
- 7. Colaboración con influencers
- 8. Principales estadísticas

# **UNIDAD DIDÁCTICA 7. GESTIÓN DE TWITTER**

- 1. Introducción a Twitter
- 2. Elementos básicos de Twitter

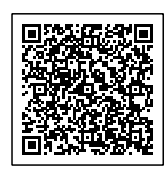

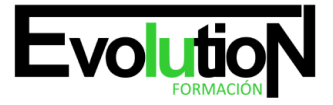

#### Telefono y whatsapp +34 630 06 65 14

- 3. Twitter para empresas
- 4. Servicio de atención al cliente a través de Twitter
- 5. Contenidos
- 6. Uso de Hashtags y Trending Topic
- 7. Twitter Analytics
- 8. TweetDeck
- 9. Audiense
- 10. Hootsuite
- 11. Bitly

## **UNIDAD DIDÁCTICA 8. GESTIÓN DE YOUTUBE**

- 1. Introducción a Youtube
- 2. Vídeo Marketing
- 3. Crear una canal de empresa
- 4. Optimización del canal
- 5. Creación de contenidos
- 6. Gestión de comentarios
- 7. Youtube Analytics
- 8. Youtube vs Vimeo
- 9. Keyword Tool
- 10. Youtube Trends

## **UNIDAD DIDÁCTICA 9. PUBLICIDAD SOCIAL MEDIA- FACEBOOK ADS**

- 1. Introducción a Facebook Ads
- 2. Tipos de Campañas y objetivos publicitarios
- 3. Segmentación: públicos
- 4. Presupuesto
- 5. Formatos de anuncios
- 6. Ubicaciones
- 7. Administrador de anuncios
- 8. Seguimiento y optimización de anuncios

## **UNIDAD DIDÁCTICA 10. PUBLICIDAD SOCIAL MEDIA- INSTAGRAM ADS**

- 1. Introducción a Instagram Ads
- 2. Objetivos publicitarios
- 3. Tipos de anuncios
- 4. Administrador de anuncios
- 5. Presupuesto
- 6. Instagram Partners
- 7. Segmentación

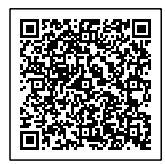

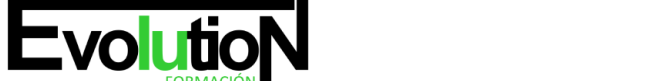

#### Telefono y whatsapp +34 630 06 65 14

## **UNIDAD DIDÁCTICA 11. PUBLICIDAD SOCIAL MEDIA- TWITTER ADS**

- 1. Objetivos publicitarios
- 2. Audiencias en Twitter
- 3. Tipos de anuncios
- 4. Administrador de anuncios
- 5. Creación de campañas y optimización
- 6. Twitter Cards
- 7. Instalación código de seguimiento
- 8. Listas de remarketing

## **UNIDAD DIDÁCTICA 12. PUBLICIDAD SOCIAL MEDIA- PUBLICIDAD EN YOUTUBE**

- 1. Ventajas de la publicidad en Youtube
- 2. Youtube y Google Adwords
- 3. Tipos de anuncios en Youtube
- 4. Campaña publicitarias en Youtube con Google Adwords
- 5. Creación de anuncios desde Youtube

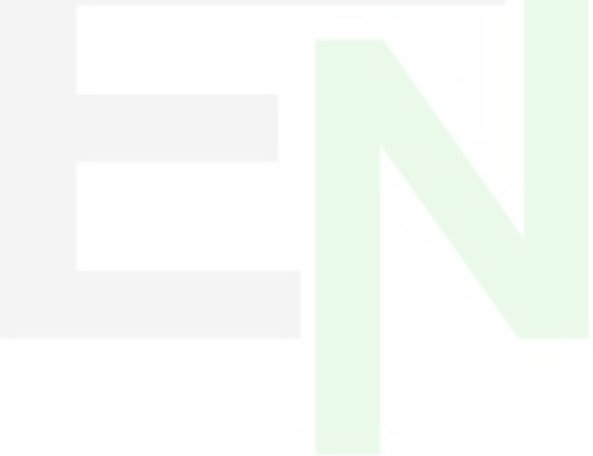

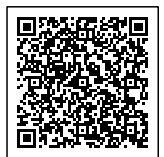